## Capítulo 16

# Estudo Comparativo entre Laboratórios Remotos e Simuladores

Matheus Varela Branco, Letícia Aparecida Coelho, e Gustavo R. Alves, *Membro Sénior, IEEE*

*Title***— Comparative review between remote laboratories and simulators.**

*Abstract***— Remote laboratories are agile and accessible tools, providing major access to the students through the concept of Education 4.0. These laboratories support the development of the users' analytical capacity, showing real results with external influences like thermal, electrical, magnetic or electromagnetic and the non-idealities related to the electronics components constructive aspects. In this context, this chapter explores the remote laboratories potential using real experiments on VISIR in comparison with simulations on PSIM and PROTEUS, looking for the differences between these two educational platforms.**

*Keywords***— Open educational resources, Educational platforms, Engineering education.** 

*Resumo***— Os laboratórios remotos são ferramentas ágeis e acessíveis, proporcionando maior acesso aos alunos através do conceito de Educação 4.0. O uso destes laboratórios sugere o desenvolvimento da capacidade analítica dos usuários, apresentando resultados reais com influências externas como térmica, elétrica, magnética ou eletromagnética e ainda as não idealidades relacionadas aos aspectos construtivos de componentes eletrônicos. Assim, este capítulo propõe explorar o potencial dos laboratórios remotos realizando experimentações práticas reais no laboratório remoto VISIR em comparação a simulações no PSIM e PROTEUS, verificando as diferenças entre as plataformas.**

*Palavras-chave***— Recursos educacionais abertos, Plataformas educacionais, Educação em Engenharia.**

## I. INTRODUÇÃO

ensino de circuitos elétricos e eletrônicos é uma tarefa árdua para a qual são utilizadas as mais variadas ferramentas, como estudos de modelos laboratórios virtuais (simuladores), laboratórios tradicionais (i.e. presenciais) e laboratórios remotos, com intuito principal de ampliar a percepção dos alunos para as mais diversas peculiaridades dos componentes e gerando a compreensão crítica para que de maneira analítica possa se prever o comportamento de um circuito. Contudo, a carga horária e disposição de matemáticos.

equipamentos em laboratórios presenciais não são suficientes para o aprendizado, levando um número significante de alunos a realizar diversos experimentos apenas em simuladores, influenciando diretamente na dificuldade de analisar respostas reais e proferir razões as mesmas.

No que diz respeito às respostas reais, um fator de suma importância está relacionado às não idealidades dos circuitos, que são variáveis difíceis de serem modeladas em um simulador, por conta da variação conforme o ambiente de exposição do circuito e dos componentes utilizados. Desse modo, um experimento real pode apresentar diferentes comportamentos por diversos fatores, dentre eles, temperatura, variações na rede de alimentação, interferência eletromagnética, variação nos valores nominais dos componentes, e diversas outras.

Os laboratórios remotos surgiram como uma nova ferramenta para o auxílio no ensino, utilizando a tecnologia da informação a favor da aprendizagem, em que o aluno possui a facilidade de acessar através de dispositivos móveis ou computadores plataformas de experimentação real 24/7, permitindo a compreensão de comportamentos específicos e a análise da problemática envolvida [1] [2].

A aplicação de laboratórios remotos também enfrenta dificuldades, em geral, necessita de um plano bem delineado de aplicação pelo professor e a determinação por parte dos alunos de se disponibilizar a desempenhar experimentos a fim de verificar os ganhos da utilização [3].

O uso de laboratórios remotos em conjunto com os simuladores e laboratórios presenciais demonstra um aumento na percepção por parte dos alunos, o ganho de liberdade por parte do aluno e a possiblidade de realizar experimentos reais por inúmeras vezes, proporciona uma maior capacidade real de resolução de problemas [4].

Na medida em que o usuário entra em contato com um laboratório remoto e cria maturidade na experimentação, tende a notar a aplicabilidade de cada plataforma, e visualizar a importância de cada ferramenta, em geral, verifica com facilidade que os simuladores apresentam alta eficácia com uso dos seus modelos matemáticos como uma ferramenta de validação de cálculos, mas de fato, a incessante prática real é essencial [5].

Diante disso, verificou-se a necessidade de demonstrar as peculiaridades do uso de um laboratório remoto em comparação a um simulador, exaltando as componentes externas que usualmente não se fazem presente nem nos modelos matemáticos mais completos, dando maior clareza ao uso de laboratórios remotos e de sua facilidade de integração no ensino.

## II.VISIR (VIRTUAL INSTRUMENTS SYSTEM IN REALITY)

O laboratório remoto VISIR [6] nasceu de uma proposta de laboratórios remotos no Instituto de Tecnologia de Blekinge na Suécia com intuito de contribuir para o aumento na disponibilidade de experimentos reais aos alunos de forma econômica, e hoje, já está presente na Áustria, Argentina, Brasil, Espanha, Portugal e Suécia através do projeto VISIR+.

O sistema é composto por três componentes principais [7], um computador, uma matriz de comutação de relés e módulos de instrumentos. Por meio dos quais, através de uma URL pública pode-se acessar cada laboratório individualmente, possibilitando a criação, montagem e execução de experimentos, estes que são verificados por meio de um instrutor remoto que analisa a possibilidade de se experimentar o circuito proposto pelo aluno, sugerindo possíveis erros cometidos.

O computador é responsável pela execução do software VISIR, o qual é subdivido em três partes principais, Servidor Web, Operador de Medições e Servidor de Instrumentos. O Servidor Web Apache efetua a comunicação entre o usuário final, o Operador de Medições e o banco de dados. O Operador de Medições verifica a possibilidade da montagem do circuito (instrutor virtual) e efetua a interligação com o Servidor de Instrumentos (LabVIEW) o qual realiza as operações entre componentes e instrumentos através da comutação de relés, realizando as medições especificadas.

O uso do LabVIEW em aplicações deste cunho é muito comum, por conta da fácil integração com diversos hardwares e possibilitando ainda integração de diversas plataformas, caracterizando-o como uma ferramenta adequada e com um bom custo-benefício [8].

A matriz de comutação de relés é formada pelos componentes e interligações para a montagem dos circuitos disponíveis e a conexão com os instrumentos, as interligações entre instrumentos é papel do Operador de Medições que é composto pelos arquivos Maxlist e Component List. Os componentes e conexões utilizadas para criar os circuitos são descritas por arquivos de texto chamados Max Lists, os componentes e as interligações disponíveis na matriz são descritas em um arquivo de texto chamado Component List.

O técnico de laboratório é responsável pela criação e atualização destes arquivos conforme as atualizações na matriz, de acordo com demanda de experimentos propostos pelos professores.

Os resultados apresentados neste artigo são provenientes de análises realizadas com o laboratório remoto VISIR localizado no Instituto Superior de Engenharia do Porto (ISEP), pertencente ao Politécnico do Porto, o mesmo está em fase de instalação, para tal, utilizou-se os painéis frontais disponíveis no LabVIEW e um arquivo de acesso a matriz [9] para a montagem e medição do circuito, entretanto, há uma outra unidade em funcionamento desde 2010.

Portanto, a proposta consiste em utilizar o VISIR como um exemplo de laboratório remoto, verificando a capacidade da ferramenta, vantagens e desvantagens educacionais e principalmente evidenciar as diferenças entre laboratórios remotos e simuladores.

#### III. LABORATÓRIOS REMOTOS E SIMULADORES

A utilização de laboratórios remotos [10] como uma ferramenta adicional de ensino é comparada a utilização de simuladores e a possibilidade de se emular um laboratório real através de um simulador que varia, e.g. valores nominais de componentes, para tal, a abordagem proposta é debater este cenário deixando claro os benefícios da integração das duas plataformas de ensino com os laboratórios tradicionais.

Os simuladores podem obter respostas muito próximas às obtidas analiticamente, por outro lado, um experimento real, apresenta variação em suas repostas por diversos fatores, como externos (temperatura, elétricos, magnéticos e eletromagnéticos), presença de conversores em alta frequência, e fatores intrínsecos a cada circuito e componente eletrônico (não idealidades).

O uso combinado de plataformas de certa forma apresenta bons resultados, seja o uso de simuladores e laboratórios remotos para ensino a distância, ou no caso de simuladores, laboratórios remotos e presenciais há sempre vantagens na inserção da nova plataforma [3].

Existem propostas do uso integrados das três plataformas educacionais em uma mesma base proporcionando uma melhor utilização por parte do estudante e motivando o mesmo ao uso de todas as plataformas [8].

Por outro lado, persiste por parte dos estudantes a dificuldade em verificar e analisar criticamente as diferenças entre simuladores e laboratórios remotos, reduzindo o avanço no uso da plataforma e principalmente seu uso integrado às demais plataformas como uma ferramenta adicional [4].

A análise proposta é composta por dois circuitos sem componentes de armazenamento de energia, apenas cargas resistivas, com o objetivo de confrontar um circuito em corrente contínua com corrente muito baixa e outro com corrente mais elevada operando em alta frequência, verificando as variações apresentadas pelo circuito em corrente contínua por conta da interferência eletromagnética. Os circuitos propostos são apresentados na Figura 1.

O primeiro circuito possui as seguintes especificações: alimentação em tensão contínua de 0,5 V e resistência de carga igual a 3,3 MΩ. O segundo circuito possui as seguintes especificações: alimentação em tensão alternada, onda quadrada de 5 Vpp à 3 MHz e resistência as de carga de 352 Ω.

Os circuitos propostos foram montados em um experimento (com a mesma referência) em dois simuladores diferentes, procurando comparar as respostas obtidas com a resposta obtida no laboratório remoto VISIR no ISEP.

O primeiro simulador é o PSIM© como uma ferramenta puramente analítica e de verificação de cálculos, pelo fato de não comportar medições em acoplamento CA/CC.

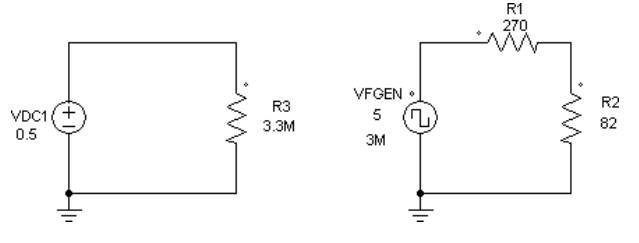

Fig. 1. Circuitos propostos.

Com vistas a se demonstrar a repostas das fontes de alimentação em 0 V e nas tensões nominais de alimentação dos circuitos, para tal, obtiveram-se as formas de onda apresentadas nas Figuras 2 e 3.

O canal 0 (vermelho) apresenta o circuito em alta frequência e o canal 1 (azul) apresenta o circuito em corrente contínua, a análise permite afirmar que as duas fontes não apresentam valores diferentes de zero quando configurados em 0 V, por outro lado, em operação nas tensões nominais, a fonte em alta frequência apresenta estrangulamento na forma de onda, devido ao pequeno intervalo de tempo de subida e descida, e a fonte em corrente contínua não apresenta distorções, um modelo ideal, sem ondulações e ruídos.

O segundo simulador é o Proteus©, que apresenta um osciloscópio permitindo medições em acoplamento CA/CC, um parâmetro de análise de ruídos e ondulações na fonte em corrente contínua. As formas de onda obtidas para fontes em 0 V são apresentas nas Figuras 4 e 5, e nas tensões nominais são apresentadas nas Figuras 6 e 7.

O canal A (amarelo) apresenta a forma de onda da tensão alternada, o canal B (azul) apresenta a forma de onda da tensão contínua, para o caso da configuração em 0 V novamente não apresentam qualquer resultado, entretanto,

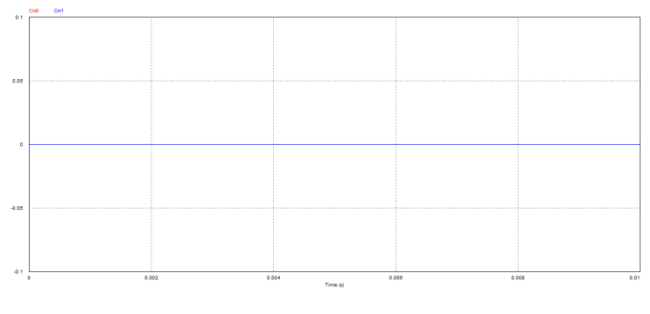

Fig. 2. Formas de onda em 0 v - psim©.

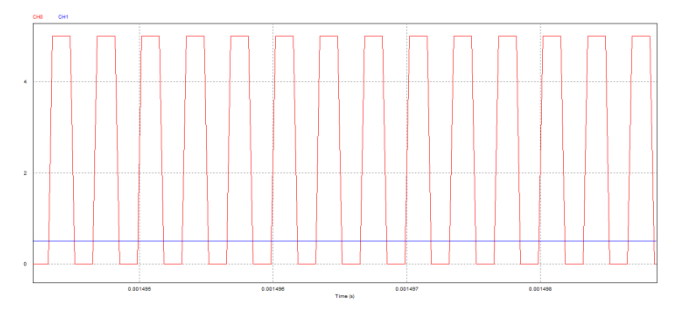

Fig. 3. Formas de onda nas tensões nominais de alimentação - psim©

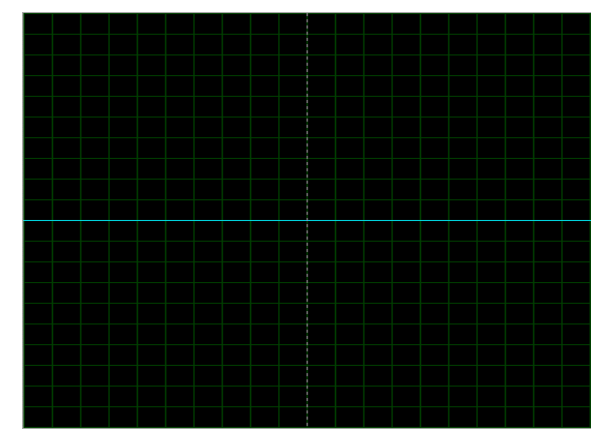

Fig. 4. Formas de onda em 0 v – acoplamento cc - proteus©.

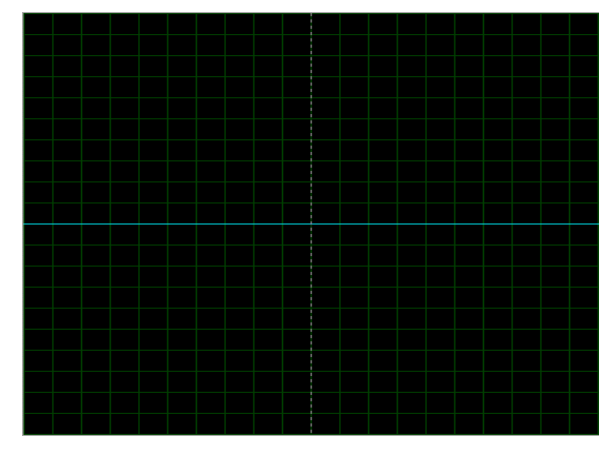

Fig. 5. Formas de onda em 0 V – Acoplamento CA - Proteus©.

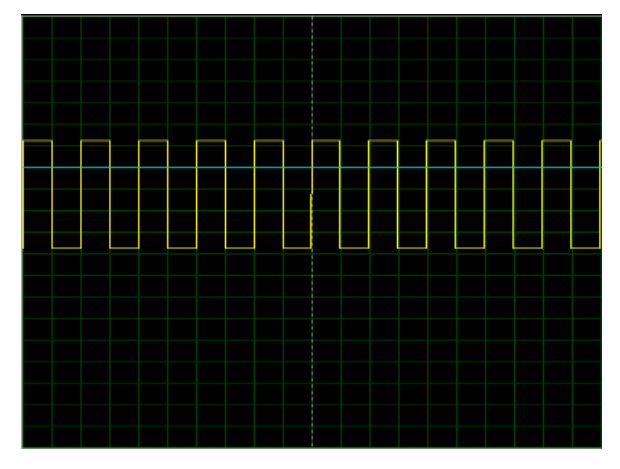

Fig. 6. Formas de onda nas tensões nominais de alimentação-Acoplamento CC - Proteus©.

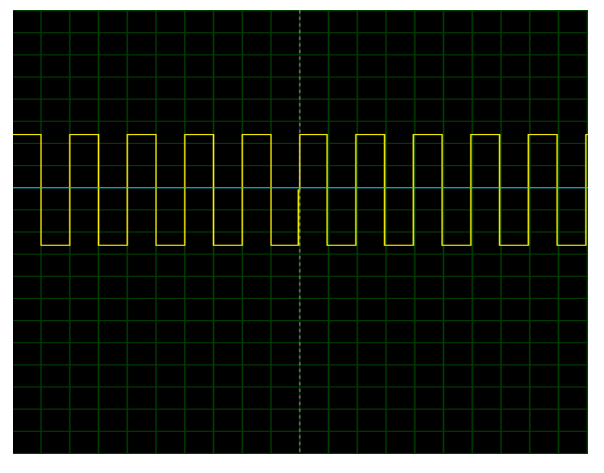

Fig. 7. Formas de onda nas tensões nominais de alimentação-Acoplamento CA - Proteus©.

na tensão de operação as duas fontes apresentam comportamento ideal, sem o estrangulamento devido a alta frequência e sem ruídos ou distorções na fonte de tensão contínua.

Partindo destas medições, antes das medições reais, podem-se apontar aspectos relacionados a não idealidades de fontes e compatibilidade eletromagnética [11]:

1) Conversores CA/CC reais não possuem ondulação nula e sempre são afetados por possíveis chaveamentos internos ou externos gerando componentes em alta frequência.

Alfonso Lago Ferreiro, André Fidalgo, Oliveira da Silva TICAI 2017 TICs para el Aprendizaje de la Ingeniería. ISBN 978-84-8158-774-6 ©IEEE, Sociedad de Educación: Cápitulos Español y Portugués

- 2) Componentes fundamentais em alta frequência geram interferência e possíveis ruídos medidos em instrumentos ou equipamentos próximos.
- 3) Alternância de corrente combinada com a indutância de um circuito induz tensões com valores dependentes exclusivamente da variação da corrente no tempo e da indutância do circuito.

Feitas as devidas considerações, pode-se partir para a experimentação real com uso do laboratório VISIR, para tal, montou-se os circuitos na matriz do VISIR, em mesma placa e considerada mesma referência. A Figura 8 apresenta os circuitos montados no laboratório VISIR.

As primeiras medições a serem realizadas dizem respeito à variação dos valores nominais dos componentes usados como cargas, portanto, com uso do multímetro realizou-se a medida das resistências de carga, com os resultados, verificou-se que os limites de fabricação foram respeitados. Os valores obtidos são apresentados nas Figuras 9, 10 e 11.

Com relação a fonte de tensão contínua utilizada, deve-se verificar os ruídos apresentados quando esta é configurada para 0 V. Para tal, realizaram-se medições em acoplamento CA e CC para análise dos valores de pico apresentados. As Figuras 12 e 13 apresentam os valores obtidos.

Visto a não idealidade apresentada pela fonte, pode-se continuar a análise da resposta de fonte contínua ainda sem a presença da fonte de tensão alternada, verificando as características inerentes ao circuito e ao ambiente de exposição do processo de conversão CA/CC para futura comparação.

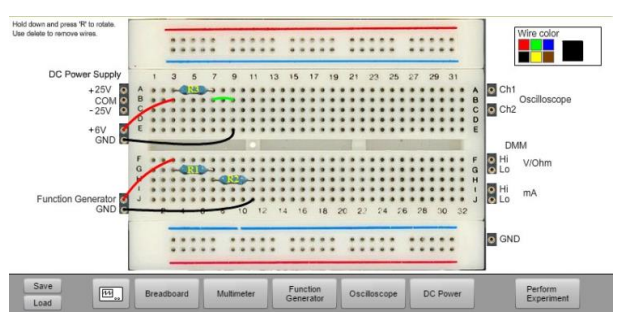

Fig. 8. Circuitos montados no laboratório remoto VISIR [12].

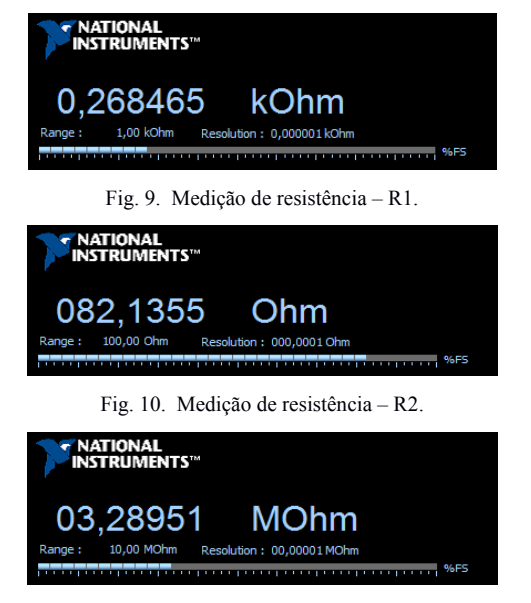

Fig. 11. Medição de resistência – R3.

A próxima verifica o comportamento da fonte com a imposição de sua tensão total (6 V) realizando a medida das componentes CA/CC, na qual as componentes em frequência possuem pico de 11,8 mV, muito pequena em relação a componente contínua, mas este valor é um parâmetro necessário aos estudos pertinentes. As Figuras 14 e 15 apresentam as medidas realizadas.

Realizou-se a mesma análise para a tensão de operação (0,5 V) verificando-se as medidas em acoplamento CA/CC, obtendo um pico das componentes em frequência de 10,7 mV bem mais significante em relação a componente contínua, porém, este é o marco da contribuição já presente, sem o segundo circuito ativo. As Figuras 16 e 17 apresentam as medidas realizadas.

Com os parâmetros iniciais definidos, os circuitos foram colocados em operação realizando-se a análise comparativa dos efeitos com a presença do circuito em alta frequência, de modo que, obtiveram-se componentes em frequência maiores na fonte CC, com picos de 205,04 mV aplicando-se 500 mV. As Figuras 18 e 19 apresentam as medidas realizadas.

Verificados os picos relevantes, realizaram-se as medidas de corrente com e sem a presença do segundo circuito, como o esperado o valor aumentou cerca de oito vezes com a presença do circuito em alta frequência, induzindo tensões

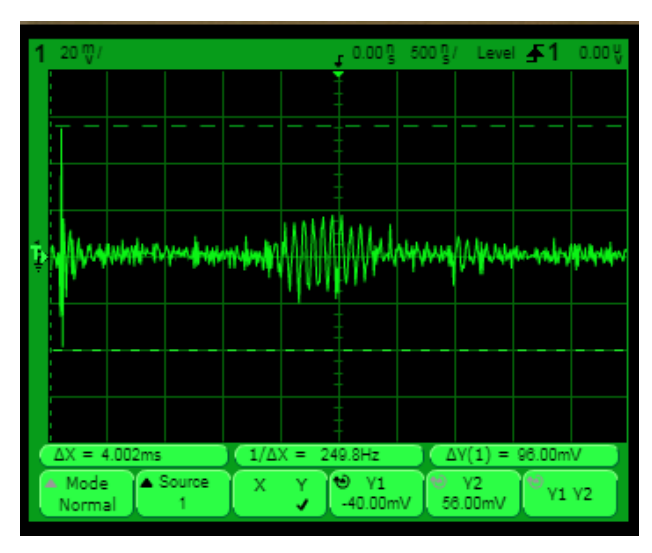

Fig. 12. Fonte CC em 0 V – Acoplamento CA – Pico: 96 mV.

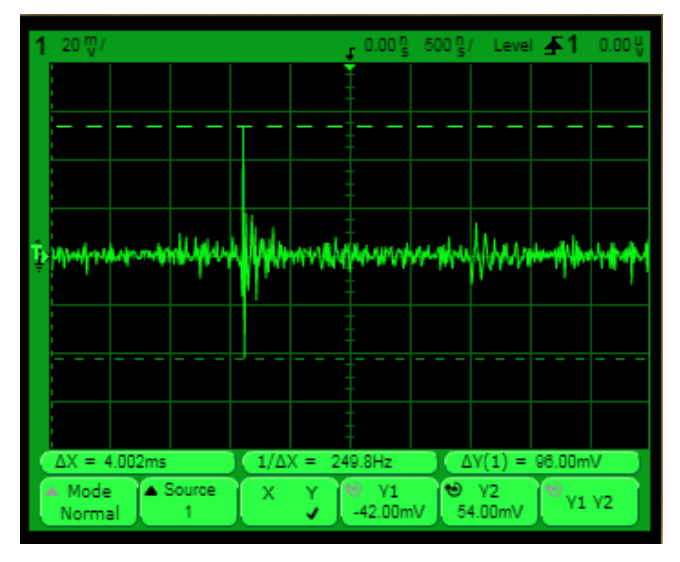

Fig. 13. Fonte CC em 0 V – Acoplamento CC – Pico: 96 mV.

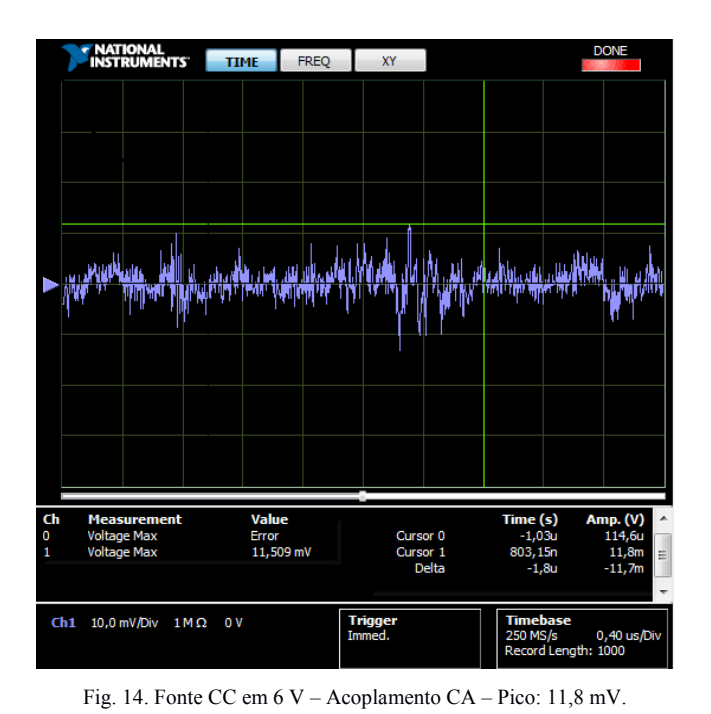

**FRATIONAL TIME FREQ XY** Ch1 2,0 V/Div  $1 M \Omega$  0 V Trigger<br>Immad -<br>S/s 0,40 us/Di<br>d Length: 1000

Fig. 15. Fonte CC em 6 V – Acoplamento CC – Pico: 6,0978 V.

nas mais variadas frequências e potencializando efeitos inerentes ao circuito de conversão e ao ambiente de exposição. As Figuras 20 e 21 apresentam os valores de corrente medidos para o circuito CC.

De acordo com o esperado, a presença do segundo circuito apresentou uma grande diferença em relação aos resultados do primeiro isolado, visto que o primeiro de maneira isolada não apresentou grande diferença com a variação da tensão.

O equipamento mesmo configurado em 0 V apresentou componentes em frequência, algo não visto nos modelos ideais de fontes de alimentação, salientando as diferenças de um processo real.

O mais interessante é poder verificar com estes simples circuitos as singularidades presentes em um ambiente real que em geral não fazem parte das variáveis de simulação, salientando o fato de que nem o modelo mais fiel pode ser comparado à realidade. A análise realizada não consiste em determinar e mensurar os responsáveis, mas demonstrar que análises pequenas e simples podem apresentar uma ótima visão daquilo que se chama análise de circuitos, do ponto de vista real.

#### IV. CONCLUSÃO

O objetivo de um estudo é sempre aumentar o nível de conhecimento e por consequência a melhoria na resolução de problemas [11]. Para a execução desse artigo estudou-se e compararam-se os simuladores, laboratórios remotos e laboratórios presenciais em combinação com os cálculos teóricos que culminam na evolução da aprendizagem.

Os circuitos analisados são exemplos de resultados únicos e obtidos em um experimento real com influências externas, visto que, profissionais se deparam com problemas reais a todo instante, a formação que apresenta ênfase em experimentação real influência diretamente no tempo de

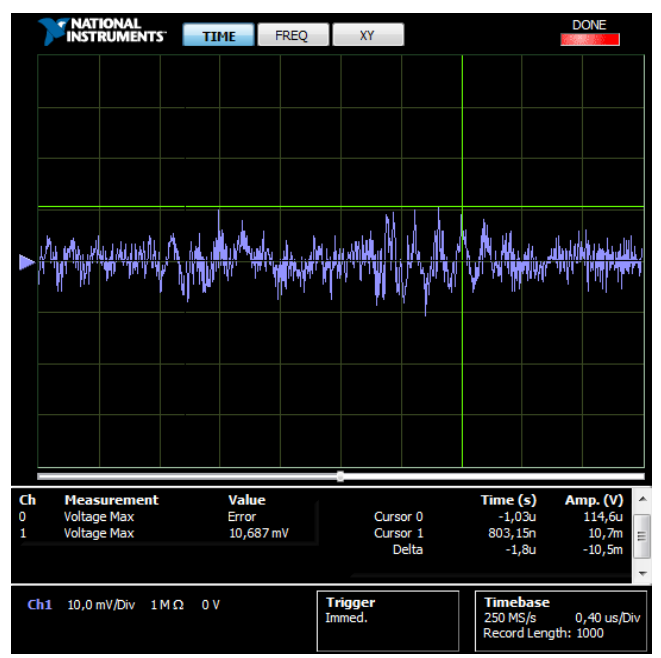

Fig. 16. Fonte CC em 6 V – Acoplamento CA – Pico: 10,7 mV.

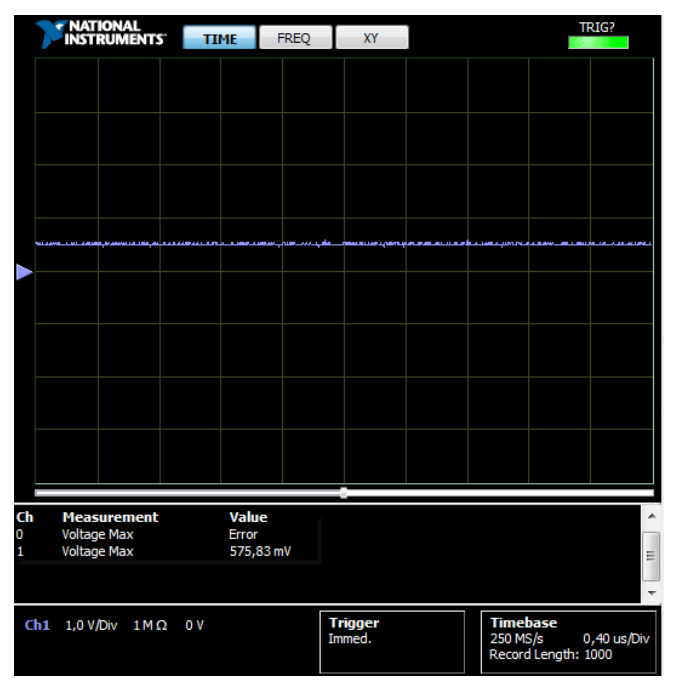

Fig. 17. Fonte CC em 0,5 V – Acoplamento CC – Pico: 575,83 mV.

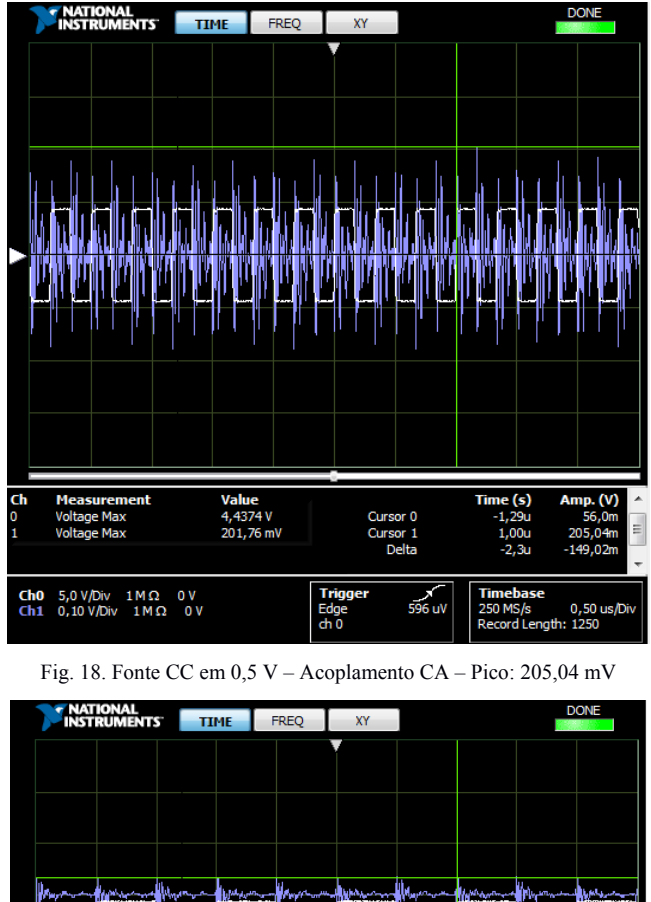

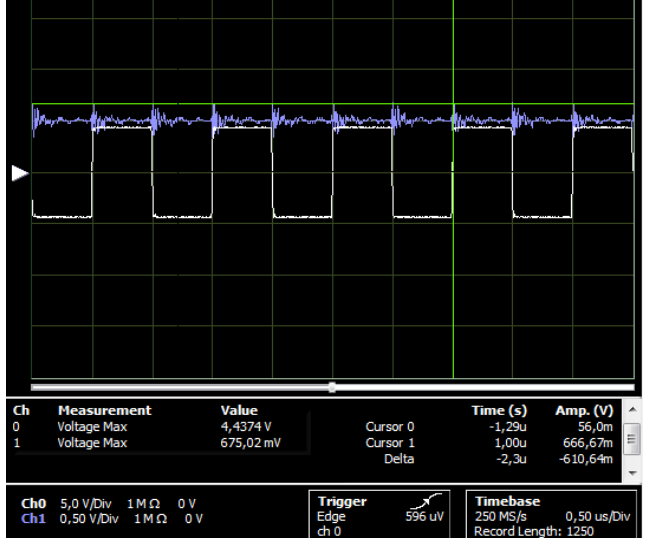

Fig. 19. Fonte CC em 0,5 V – Acoplamento CC – Pico: 675,02 mV.

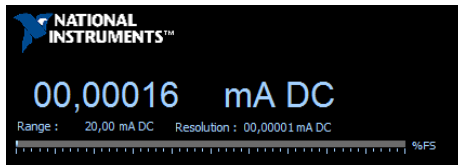

Fig. 20. Fonte CC em 0,5 V – Corrente sem a presença do segundo circuito.

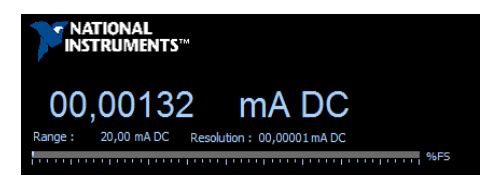

Fig. 21. Fonte CC em 0,5 V – Corrente com a presença do segundo circuito.

resposta do profissional e da explicação necessária para o fenômeno.

Os estudos teóricos são a essenciais, mas de nada adianta se não estiverem ligados a prática real. Experiência com uso de simuladores é muito válida, permite inserir e retirar variáveis, simular situações perigosas sem causar danos a equipamentos, mas é indiscutível a importância do experimento real.

A experimentação real permite ao aluno a compreensão de pequenos passos, de certo modo intuitivos, que podem gerar resultados diferentes, proporcionando uma maior compreensão de fenômenos muitas vezes não abordados em aula, e posteriormente realizando sua modelagem em um simulador.

Em geral, professores explicam a teoria de circuitos em corrente contínua nas fases iniciais de cursos relacionados à área, e mesmo que seja dito sobre a susceptibilidade a ruídos destes em proximidade a outros em alta frequência, a oportunidade de verificar, medir e analisar a forma de onda é única.

A realidade de laboratórios remotos tem sido o grande alvo de dúvidas e críticas a sua utilização, mas com uma pequena demonstração como esta, pode-se afirmar que peculiaridades não são triviais de serem modeladas analiticamente, tornando o simulador caro e computacionalmente pesado, permitindo a exclusão da possibilidade de um simulador com esse nível de complexidade.

Portanto, pode-se afirmar que este tipo de tecnologia apresenta-se como uma nova ferramenta de ensino com intuito de se somar as existentes, proporcionando maior diversificação e acesso a experimentos reais mesmo nos casos onde há pouco ou nenhum acesso a laboratórios manuais, visto que estudiosos como Aurel Gontean afirmam que no campo da aprendizagem é crescente o anseio de alunos por experimentos reais, deixando-os aptos e habituados a situações reais e suas variadas respostas [10].

## **"An experiment is a question which Science poses to Nature and a measurement is a recording of Nature's answer." (PLANCK, 1968).**

#### AGRADECIMENTOS

Agradecemos ao Instituto Federal de Educação, Ciência e Tecnologia de Santa Catarina (IFSC), pelo apoio concedido por meio do programa de mobilidade PROPICIE 11, e ao Politécnico do Porto (P.Porto), em especial ao Instituto Superior de Engenharia do Porto (ISEP), pelos meios concedidos para a realização deste trabalho. Os autores gostariam de agradecer o apoio financeiro da Fundação de Ciência e Tecnologia, FCT, UID/EQU/00305/2013. Agradecemos ainda o apoio concedido pela Comissão Europeia através do programa Erasmus+, contrato 5617- EPP-1-2015-1-PT-EPPKA2-CBHE-JP. Visto que esta publicação reflete a visão dos autores, a Comissão Europeia não pode ser responsabilizada por qualquer informação nela contida.

#### REFERÊNCIAS

- [1] Using Remote Labs in Education: Two Little Ducks in Remote Experimentation. Editors: Javier Garcia- Zubia (Universidad de Deusto) and Gustavo R. Alves (Polytechnic of Porto). Universidad de Deusto, Bilbao, 2011. 22 chapters. 465 pp. ISBN 978-84-9830-335-3.
- [2] Oriel A. Herrera, Gustavo R. Alves, David Fuller, Roberto G. Aldunate, "Remote Lab Experiments: Opening Possibilities for Distance Learning in Engineering Fields", Proceedings of the Education for the 21st century - impact of ICT and Digital Resources

Alfonso Lago Ferreiro, André Fidalgo, Oliveira da Silva TICAI 2017 TICs para el Aprendizaje de la Ingeniería. ISBN 978-84-8158-774-6 ©IEEE, Sociedad de Educación: Cápitulos Español y Portugués

Conference, 19th IFIP World Computer Congress 2006 (WCC'06), Joe Turner, Deepak Kumar. (Eds.), Santiago, Chile, Agosto 2006 pp. 321-325, Springer Boston, ISSN 1571-5736 (Print) 1861-2288 (Online), ISBN 978-0-387-34627-4.

- [3] Natércia Lima, Clara Viegas, Gustavo R. Alves, e Francisco José García-Peñalvo, Capítulo 14. "A utilização do VISIR como um recurso educativo: uma revisão da literatura". In TICAI (2016) TICs para el Aprendizaje de la Ingeniería. Manuel G. Gericota y Juan Manuel Santos Gago (Eds). IEEE, Sociedad de Educacion: Capítulos Español y Portugués. 2016. pp. 105-114. ISBN 978-84-8158-732-6.
- [4] Natércia Lima, Clara Viegas, Marcelo Zannin, Maria Arcelina Marques, Gustavo R. Alves, Susana Marchisio, Federico Lerro, Claudio Merendino, Manuel Felgueiras, Ricardo Costa, André Fidalgo, Juarez Silva, María Isabel Pozzo, Elsa Dobboletta, Ingvar Gustavsson and Francisco José García Peñalvo; "Do Students Really Understand the Difference Between Simulation and Remote<br>Labs?", 5th Technological Ecosystems for Technological Ecosystems for Enhancing Multiculturality (TEEM'17), Cádiz, Spain, October 18-20, 2017.
- [5] C. Viegas. N. Lima. G. Alves. I. Gustavsson. (2017, 20 de Junho). Disponível em: [http://www.reasearchgate.net/publication/270281930.](http://www.reasearchgate.net/publication/270281930)<br>VISIR+ Project. (2017. 2 de Julho). Disponível em
- [6] *VISIR+ Project.* (2017, 2 de Julho). Disponível em: [http://www2.isep.ipp.pt/visir/.](http://www2.isep.ipp.pt/visir/)
- [7] M. Tawfik. (2017, 27 de Junho). Disponível em: [https://pt.slideshare.net/MTawfik86/visir-installation-startup-guide](https://pt.slideshare.net/MTawfik86/visir-installation-startup-guide-v1)[v1.](https://pt.slideshare.net/MTawfik86/visir-installation-startup-guide-v1)
- [8] M. Abdulwahed. Z. K. Nagy. *Developing the TriLab, a Triple Access Mode (Hands-On, Virtual, Remote) Laboratory, of a Process Control Rig Using LabVIEW and Joomla*. Loughborough University. Reino Unido. 2010.
- [9] K. Oosterhof. *Report B1: Mid-term internship report for the third year bachelor Electrical and Electronics Engineering.* ISEP, IPP. Porto. 2016.
- [10] L. Feisel. (2017, 1 de Julho). Disponível em: [https://www.researchgate.net/project/Ruminations-on-on-line](https://www.researchgate.net/project/Ruminations-on-on-line-laboratories)[laboratories.](https://www.researchgate.net/project/Ruminations-on-on-line-laboratories)
- [11] J. Pomilio. S. M. Deckmann. (2017, 30 de Junho). Disponível em: http://www.dscee.fee.unicamp.br/~antenor/it012.html
- [12] O. L. E. Laboratory. (2017, 25 de Junho). Disponível em: [http://physicslabfarm.isep.ipp.pt/.](http://physicslabfarm.isep.ipp.pt/)

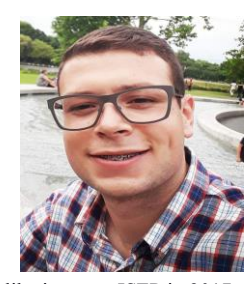

**Matheus V. Branco** was born in Lages, Brazil, on March 31, 1997. He is electrical engineering student at Federal Institute of Education, Science and Technology of Santa Catarina (IFSC).

He is intern at Cotesa in Florianópolis, Brazil, the main activity is the maintenance management of projects electrical energy generation and transmission. He is interested in power systems and education platforms in special remote laboratories by the experience

like intern at ISEP in 2017 on VISIR+ Project.

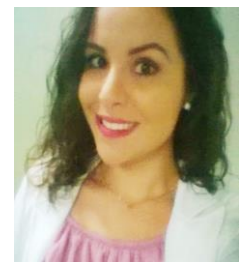

like intern at ISEP in 2017 on VISIR+ Project.

**Leticia A. Coelho** was born in Santo Amaro da Imperatriz, Brazil, on March 20, 1994.

She is telecommunications engineering student at Federal Institute of Education, Science and Technology of Santa Catarina (IFSC). She is intern at SOMA in São José, Brazil, the main activity is the software development for automation in industry and education. She is interested in innovative technologies into automation applications in special remote laboratories by the experience

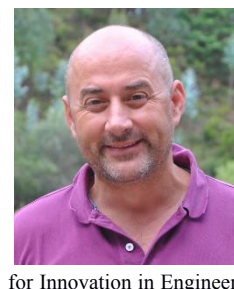

**Gustavo R. Alves** (M'14-SM'16) was born in Porto, Portugal, on April 11, 1968. He received the M.Sc. and Ph.D. degrees in electrical and computer engineering from the University of Porto, Portugal, in 1995 and 1999, respectively.

He has been an Adjunct Professor with the Department of Electrical Engineering, School of Engineering, Polytechnic of Porto, since 1994. He is responsible for the Research Group in Systems Testing, part of the Center

for Innovation in Engineering and Industrial Technology. He has published over 200 articles in journals and international conferences with peer review. He authored 11 book chapters, and co-edited a book in the area of remote labs in 2011. His areas of interest include teaching in engineering, remote experimentation, and electronic systems debug and test.

Dr. Alves is a member of the International Association for Online Engineering (IAOE), the Global Online Laboratory Consortium (GOLC), the International Society for Engineering Education (IGIP), the Association for Computing Machinery (ACM), the Portuguese Society for Engineering Education (SPEE), and the Order of Engineers (OE) in Portugal. He currently serves as an Associated Editor for the IEEE Transactions on Learning Technologies.